#### **Solve the all-assignments compulsory.**

#### *Assignment No :1*

### *2 Mark Question.*

- **1) What is Adobe Photoshop?**
- **2) How you can re-size the image in Photoshop?**
- **3) What is a Gradient in Adobe Photoshop?**
- **4) What are the Photoshop's work areas?**
- **5) What Is Gradients?**
- **6) What is Color Palette in photoshop?**

#### *Que.2) Long question: 10 Marks*

- 1) Explain uses in Photoshop.
- 2) Explain overview for Photoshop.
- 3) Describe any 10 tools in Photoshop toolbox.
- 4) Describe following terms.
	- i) Guides/Grids/Rulers
	- ii) Hand/Rotate view tools
	- iii) Zoom tool
- 5) Explain Layers in Photoshop.

#### *Que.3) Short notes: 5 Marks*

- 1) Any 5 uses for Photoshop
- 2) Draw Diagram Overview for Photoshop
- 3) Explain various view options
- 4) Guides/Grids/Rulers
- 5) Any 5 tools in toolbox
- 6) Explain following terms
	- i) Stamp tool
	- ii) Gradient / Paint tool
	- iii) Move tool
	- iv) Marquee tools
	- v) Selection tools
- 7) Explain following palettes
	- i) Color, Swatches, Styles
	- ii) History

### *2 Mark Question.*

- **1)** List some important tools in Adobe [Photoshop?](https://www.onlineinterviewquestions.com/photoshop-interview-questions/#collapseUnfiled5)
- **2)** Explain [Lasso tools?](https://www.onlineinterviewquestions.com/photoshop-interview-questions/#collapseUnfiled8)
- **3)** What are [swatches](https://www.onlineinterviewquestions.com/photoshop-interview-questions/#collapseUnfiled10) palettes?
- **4)** Explain histogram in [Photoshop?](https://www.onlineinterviewquestions.com/photoshop-interview-questions/#collapseUnfiled11)
- **5)** What Magic wand [tool does?](https://www.onlineinterviewquestions.com/photoshop-interview-questions/#collapseUnfiled15)
- **6)** What is color mode in Adobe Photoshop?

#### *Que.2) Long question: 10 Marks*

- 1) Describe setting up the document window?
- 2) Describe the adjusting image size & resolution.
- 3) Describe following color modes.
	- i) Bitmap ii) Duotone
- 4) Explain Indexed color mode.
- 5) Describe following color modes.
	- ii) RGB ii) CMYK

#### *Que.3) Short notes: 5 Marks*

- 1) Explain any 5 Layers controls.
- 2) Photoshop Resolution
- 3) Explain any 2 Photoshop resizing algorithms.
- 4) Explain the following terms for Adjusting the image size & resolution
	- a) Pixel Dimension width
	- b) Resolution
- 5) Draw the Diagram for adjusting image size/resolution & canvas size.
- 6) Canvas size in Photoshop
- 7) Grayscale & Multichannel Color Mode

## *2 Mark Question.*

- **1)** List some important tools in Adobe Photoshop?
- **2)** What a brush tool does?
- **3)** What is scope and uses of Adobe Photoshop?
- **4)** What is Photoshop used for?
	- **5)** What are the main features of Photoshop?

## *Que.2) Long question: 10 Marks*

- 1) Explain working with multiple document & working with Rulers.
- 2) Describe following terms.
	- i) Skew ii)Perspective
- 3) What is Adobe Photoshop? How to save a photo in Photoshop.
- 4) what is type tool in adobe photoshop? How to use Photoshop Text Tool to add Text.
- 5) What are Layers in Adobe Photoshop?

## *Que.3) Short notes: 5 Marks*

1) Write down following Shortcuts key

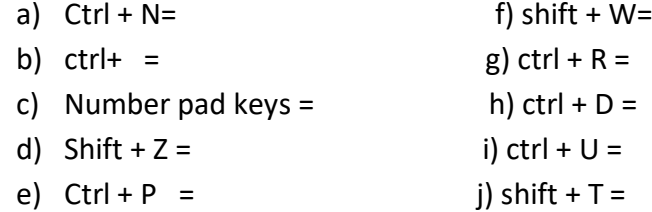

- 2) Explain the Changing view with Zoom tool.
- 3) Working with multiple documents.
- 4) Using the Elliptical Marquee tool.
- 5) Dodge/Burn/Sponge tool
- 6) Free Transform
- 7) Explain about the Photoshop Work Area?

### *2 Mark Question.*

- **1)** List some important tools in Adobe Photoshop?
- **2)** What is the Tools panel in Photoshop?
- **3)** What is the Brush tool?
- **4)** What are the tools panel?
- **5)** What tool is used to select objects?

#### *Que.2) Long question: 10 Marks*

- *1)* What is the parts of Layers & Features of layers in Adobe Photoshop?
- *2)* Explain working with Selection Tools in Adobe photoshop.
- *3)* what is Adobe Photoshop? Which is the latest versions of Adobe Photoshop?
- *4)* Explain some important tool in Adobe Photoshop and their features?

### *Que.3) Short notes: 5 Marks*

- 1) What is histogram in Photoshop?
- 2) Explain smart object in Photoshop?
- 3) What is scope and uses of Adobe Photoshop?
- 4) What is a clipping mask and how we can create a Clipping Mask in Adobe Photoshop?
- 5) Explain what is Adobe Photoshop?
- 6) Curves overview
- 7) Warp Transform

## *2 Mark Question.*

### **1)** List some important tools in Adobe Photoshop?

- **2)** What Colour system does Photoshop use?
- **3)** Which tool is used for free from selection?
- **4)** Which tool is used to draw an ellipse?
- **5)** What is palette well in Photoshop?

#### *Que.2) Long question: 10 Marks*

- 1) Explain Working with Color?
- 2) Explain various color mode in Adobe Photoshop?
- 3) Explain Working with Text Tool in Adobe Photoshop?
- 4) Explain various Palettes in adobe photoshop.

#### *Que.3) Short notes: 5 Marks*

- 1) Save, load, or delete a selection
- 2) Skew Transform
- 3) Photoshop Layers panel overview
- 4) Painting tools
- 5) Save a file in GIF format
- 6) Brush tool options

## **Question Bank BAST-202- Computer Graphics-III (Adobe Illustrator)**

## **Q.1 Define following/ Answer in one sentence**

- 1. What is a logo?
- 2. Name any four principles of design?
- 3. What is a layer?
- 4. define group selection tools?
- 5. What is PPI?
- 6. What is a pixel?
- 7. What is design?
- 8. What is graphics design?
- 9. What is Rasterize?
- 10.What is Fidelity?
- 11.What is a shape builder tool?
- 12.What is a Mesh tool?
- 13.What is a Brush tool?
- 14.How to write text on a path?
- 15.What is blank document preset?
- 16.Write name of any four templates and Presets category in Adobe Illustrator?
- 17.Define following I) Ruler II) Grid
- 18.What is image Trace?
- 19.What is Vanishing point?
- 20.What is color?
- 21.What is RGB color?
- 22.What is CMYK color?
- 23.What is Hue?
- 24.What is Saturation?
- 25.What is Gradient?

## **Q.2 Long Answer Question**

- 1. What perspective explains it with a detailed diagram?
- 2. Explain interface of Adobe illustrator in detail?
- 3. Give detailed information on the principle of design?
- 4. Explain creation of T-Shirt design in Illustrator?
- 5. What is Typography and give information on fonts?
- 6. Explain types of logo in detail?
- 7. Give detailed information in the tool box in Adobe Illustrator?
- 8. Explain Color in detail?
- 9. What is RGB color explained in Detail?
- 10.What is CMYK and HSB color explained in detail?
- 11.Explain pathfinder and align panel in detail?
- 12.Explain file menu in Adobe illustrator in detail?
- 13.Explain the Edit menu in Adobe Illustrator in detail?
- 14.What is corporate identity package explain in detail?
- 15.Explain the process of designing the mango in Adobe Illustrator?

## **Q.3 Short Note (5 Marks)**

- 1. Explain Type tool gallery in Adobe Illustrator?
- 2. What is Artboard explain Artboard panel in detail?
- 3. Explain the process of creating a new document in Adobe Illustrator?
- 4. Give brief information on color.
- 5. Explain the difference between vector graphics and Raster Graphics?
- 6. Explain process of creating logo design for client?
- 7. Explain painting tool gallery in Adobe Illustrator?
- 8. Explain Align panel in Adobe Illustrator?
- 9. Explain Pathfinder Panel in detail?
- 10.Give detailed information on Vector Graphics.
- 11.Explain Emblem and Wordmark Logo type?
- 12.Explain process of creating 3D Bottle in Adobe Illustrator?
- 13.Explain Principle of design?
- 14.Explain gradient and its types in detail?
- 15.Explain color in digital graphics?
- 16. Give detail information on Brushes.

17. Give a short note on web graphics?

18.Explain the process of creating a visiting card in detail?

19.What Monogram explains its types?

20.Give Brief on any five tools in Illustrator?

21.Give brief details on the Mesh tool?

22.What is Stroke?

23.Explain about the layer panel in detail?

24.Explain the process of creating a Web Banner?

25.What is use of a paint tool explain in detail?

26.Explain export file format in detail?

27.What is the use of the properties panel?

28.Give information on tool Bar?

29. Give information on face illustration?

30.What is align panel and Paragraph Panel?

## **B.Sc.-IAnimation Science Semester II Examination Sound Editing**(**BAST –203)**

## **Q. 1:Define following Term/Answer in one sentence [5X2=10]**

- 1.Status bar
- 2.Menu bar
- 3.Tool box
- 4.Razer tool
- 5. Preset
- 6. Sample Rate
- 7. Marker
- 8. Levels
- 9. Channel
- 10. Effect Rack
- 11. Multi-track
- 12. Cropping
- 13. Transition
- 14. Fixed effects
- 15. Key frames.
- 16. Audio tracks
- 17. Chroma key
- 18. Equalizer
- 19. amplitude.
- 20. toggle selection
- 21. Hz
- 22. KHz
- 23. envelop points?
- 24. re-sampling
- 25. streaming audio

## **Q2) Attempt any two of the following. [20]**

- 1.What audio files does Adobe Audition support?
- 2.Explain Recording dialog box with diagram in Adobe Audition.
- 3. What is digital signal processing?
- 4. What is Bit-depth in sound forge?
- 5. Write note on history of Adobe Audition.
- 6. List and explain the types of audio and video file formats.
- 7. How mark in and out help us in raw sound file?
- 8. Explain the parts and functions of an audio mixer console.
- 9. Why adobe switch sound-booth software to Adobe Audition dramatically?
- 10. Which way you can compress audio length of sound in Adobe Audition.
- 11. What is toolbar? Explain Adobe Audition toolbar with details.
- 12.Write a short note on properties of audition with details.
- 13. Write note on history of Adobe Audition.
- 14. Why adobe switch sound booth software to Adobe Audition?
- 15. Explain minimum system requirements for cc 2015 Audition

## **Q.3 Attempt any four of the following [20]**

- 1. What is condenser Mic ?
- 2. Explain Difference between component and composite output.
- 3. Explain about types of tape format.
- 4. What is continuity? Explain with example.
- 5. How to export both audio and video in sync?
- 6. Write short notes on
- (a) Dissolve
- (b) Fade in
- (c) Fade out
- 7. Explain about types of video files imported by Audition.
- 8. How to Open video in Audition?
- 9. What is the usage of time code?
- 10. Explain about color correction.
- 11.How to remove noise from your Sound using audition?
- 12. Draw a labeled diagram of recording dialog box of audition.
- 13.Explain the process of Audio cutting or razer cutting.
- 14. What is bit depth?
- 15. How Adobe Audition digitizes audio?
- 16. How extract CD tracks with the extract Audio from CD command?
- 17. Explain how to install Adobe Audition cc 2015 on Windows pc.
- 18. Explain difference between analog and digital audio.
- 19. What is stereo and mono?
- 20. How to import Video file in audition?
- 21. What is Effect rack?
- 22. How to remove noise from your Sound?
- 23. Main window components in Adobe Audition.
- 24. What is docking and floating windows of Adobe Audition?
- 25. How to descries sound volume from your Sound?
- 26. Define dry out and wet out.
- 27. What is the function of the noise gate command?
- 28. What is bit depth converter?
- 29. What is difference between mono and stereo channel?
- 30. What are the sample rates?

# **Question Bank (BAST-204)**

**Object Oriented Programming-C++**

# **Que.1 One sentence questions. (2 Mark)**

- 1. Object Oriented program.
- 2. Local Variables.
- 3. Assignment Operators.
- 4. Single inheritance.
- 5. Encapsulation.
- 6. Hierarchical inheritance.
- 7. Hybrid inheritance.
- 8. Function Overloading.
- 9. Polymorphism.
- 10.Class.
- 11.Keyword.
- 12.Simple language.
- 13.Instance variable.
- 14.Data Abstraction.
- 15.Multilevel inheritance

## **Que 2. Short answer questions. (5 Mark)**

- 1) What do you mean by oops ?
- 2) Explain Constructor with one example.
- 3) Explain destructor with example.
- 4) Explain Structure of C++ Program?
- 5)Explain Features of OOPs ?
- 6)Write a short note on Copy Constructor
- 7) Write a short note on Destructor Constructor.
- 8) Write a short note on Primitive Built-in Types.
- 9) Write a short note on Arithmetic Operators.
- 10) Write a short note on Assignment Operators.
- 11) Write a short note on Relational Operators.
- 12) Write a short note on break statement.
- 13) Write a short note on continues statement.
- 14) Write a short note on go to statement.

## **Que 3. Long Answer Questions. (10 Mark)**

- 1) Explain Structure of C++ Program?
- 2) What is control flow statement?
- 3) What Is Polymorphism? Input and Out Put Statement in C++.
- 4) Explain Polymorphism, Polymorphism Static & Dynamic polymorphism?
- 5) Types of operator overloading.
- 6) Merits and Demerits of OOP ?
- 7) Explain constructor with types of Constructors.
- 8) Explain operator With 3 types of operator.
- 9) Explain Variables and write a types of variables.
- 10) Explain break statement, continue statement and goto statement.
- 11) Explain the Data Abstraction.
- 12) Explain the Polymorphism.

# **B.Sc.–I Animation Science Semester II Examination**

## **Mass Communication & Media Literacy (BAST – 205)**

**Q.1) Define Following Terms/Answer in one sentence. [5\*2=10]**

- 1. Mass Culture.
- 2. Internet.
- 3. Audio & Video.
- 4. E-books.
- 5. Text.
- 6. Digital Storytelling.
- 7. Local Media
- 8. Media Literacy.
- 9. Mass Culture.
- 10. Internet.
- 11. Define Media Literacy.
- 12. Define Local Media.
- 13. Define links.
- 14. Define Internet.
- 15. Define web.
- 16. Special Correspondent.
- 17. Chief Reporter.
- 18. News Beat.
- 19. News Source .
- 20. Element of News.
- 21. Parliamentary Correspondent.
- 22. Photo Journalism.
- 23. Caption.

24. District Correspondent.

25. News Journalist.

### **Q.2) Attempt the following [10 Marks]**

## 1. Explain the Five basic steps of Mass Communication in detail.

- 2. What is Media Literacy?
- 3. Explain the concept of Digital storytelling.
- 4. Explain the concept of content management system.
- 5. Write various online tools in online journalism.
- 6. Explain the concept of mass communication process.
- 7. Explain the concept of content management system.
- 8. Write various online tools in online journalism.
- 9. Explain the concept of mass communication process.
- 10.Explain the important features of column writing.
- 11.Discuss the difference between news as information, education, and entertainment with examples
- 12.Live coverage has made news a24 hours business. Discuss the elements of news in the context of globalized world
- 13.News about environment and other social problems should get more importance in news media. What is your opinion?
- 14.Do you think news sources make news? Discuss with examples the importance of news sources in making news.
- 15. Describe the duties and functions of parliamentary

correspondent.

## **Q.3) Attempt the following. [5 Marks]**

- 1. Whatis Local and Global Media in Mass communication?
- 2. Explain the Mass communication process.
- 3. Draw& write any magazine cover page with its basic uses.
- 4. Explain the status of online journalism.
- 5. Explain the concept of multi-Modality.
- 6. Describe the concept protecting copyright.
- 7. What is the concept Hyper-textually?
- 8. What is podcast and webcast?
- 9. Draw& write steps of any creative movie title.
- 10. Explain the theories and effects of mass communication.
- 11. Explain the concept of multi-Modality.
- 12.Describe the concept problem verification, accuracy and fairness.
- 13.What is the concept Hyper-textually?
- 14.What is podcast and webcast?
- 15. Draw & write any creative movie title.
- 16. Explain the theories and effects of mass communication.
- 17. Explain the concept of Digital Story.
- 18. Describe the concept of Online Journalism.
- 19.What are the procedures for writing a news report? Is collection of news determined by this procedure?- Discuss.
- 20. In print media use of use of photographs has increased

remarkably. What are the reasons? Explain with arguments.

- 21.While deviating from basic guidelines for presentation of news, get more importance and opinion have become indispensable. Discuss your opinion on this.
- 22.The traditional news values are taking back seat as the characteristic of tabloid journalism are taking over newspaper-Do you agree with tis statement? Give reasons for your answer
- 23.What are the difference between news 'source' and news 'beat'? Give a brief note on beat reporter
- 24.''Journalists are gatekeepers of information''. Do you agree? Does this gatekeeping obstruct free flow of information?
- 25.Discuss the principles of news writing and its relevance to responsible journalism. Illustrate with examples
- 26.What is the difference between In-depth news story and feature stories? Discuss the difference with reference to the principles of feature writing. Illustrate with examples
- 27. Define news Discuss the main elements of news
- 28.What do you mean by news values? Is it added within the four walls of a news media? Illustrate your answer
- 29.Is the elements of news at least three are most important. Identify these elements with your explanation for importance.
- 30. Reporters are eyes and ears of a media organization. Do

you subscribe to this view? Illustrate your answer giving the job of a reporter

## **Question Bank (BAST-206) Database Management System.**

## **Que.1 One sentence questions. (2 Mark)**

- 1. Define of the Multimodal database.
- 2. What is a Database Management System (DBMS)?
- 3. What is a Database Model?
- 4. Definition of cardinality.
- 5. What is Normalization?
- 6. Definition of Prime attributes.
- 7. What is Weak Entities?
- 8. What is column?
- 9. Database Access Language.
- 10.Personal database.
- 11.What is Data?
- 12.Define NULL value.
- 13.Define Object-oriented database model.
- 14.Define Weak entity.
- 15.Definition of Non-prime attributes.

## **Que.2)Long answer Question. (10 Mark)**

- 1) What is Database? Explain Types of Databases.
- 2) Describe the Database Components. Main components of a database.

4)Explain Advantages and Disadvantages of Database Management System (DBMS) 5)Explain the DBMS and its Benefits?

- 6) What is RDBMS? History of RDBMS.
- 7) Difference between RDBMS and DBMS.

8) What is a Database Model. Explain Types of [database](https://www.lucidchart.com/pages/database-diagram/database-models?a=0§ion-0) models

9) Difference Between Strong Entity Set And Weak Entity Set

11) Explain a Cardinality. Different types of cardinal relationships.

12)How to Create an Entity Relationship Diagram (ERD).

13) Explain Normalization. Method of Normalization.

14) Explain ERD Model with diagram and ER Diagrams Symbols & Notations

15) Describe the Data definition language in SQL Commanad.

16)Explain the Data ManipulationLanguage in SQL Commanad.

Que.3) Short answer Question. (5Mark)

1) Write a short note on Data Integrity

3) Write a Dis- Advantages of DBMS.

4) Explain the Benefits of Databases Management System.

6) What is DBMS.

- 7) Write a short note on Graph database.
- 8) Write a components of a database.
- 9) Write a short note on Relational model
- 10) Write a ER Model with diagram.
- 11) Write a Entity Relationship Symbols & Notations.
- 12) Write a short note on Network model.

13) Write a short note on DCL SQL Command.

14) Write a short note on TCL SQL Command.

15) Write a short note on Data warehouse

16) Write a short note on Object-relational model.

## **BAST-207 HTML**

## **Q.1) Answer in One Sentence.**

- 1. What is a Webpage?
- 2. What is Domain?
- 3. Define URL.
- 4. What is Text formatting?
- 5. Define  $\langle p \rangle$  tag.
- 6. Define Heading Tag?
- 7. What is list?
- 8. Define Loop.
- 9. State Form Elements.
- 10.Define Hyperlink.
- 11. Define  $\langle i \rangle$  tag.
- 12. Define  $\langle a \rangle$  tag.
- 13.Define <title> tag.
- 14.What is URL?
- 15. Define  $\langle \text{img} \rangle$  tag.

## **Q.2) Attempt any TWO of the following.**

- a) Which tags are used to create subscript and superscript on web page? Explain with example.
- b) Explain with example  $\langle$ marquee $\rangle$  tag and all its attributes.
- c) Explain basic HTML tags with example.
- d) Explain the basic structure of HTML document with example.
- e) Explain Frame and write HTML code to create two Horizontal and Three vertical frames in the same web page.
- f) Describe HTML Table Tag with example.
- g) Explain the process of embedding multimedia files in a web page with examples.
- h) What is an Elementbox? Explain all the properties of Elementbox.
- i) Describe HTML list tag with example.

## **Q.3) Attempt any FOUR of the following.**

- i. Explain Radio button control with example.
- ii. Write a short note on embedded style sheet.
- iii. Explain <table> tag.
- iv. Explain the use of  $\langle$ input $\rangle$  tag.
- v. Write a short note on Hyperlink.
- vi. Explain basic structure of HTML document.
- vii. Write a short note on  $\langle \text{div} \rangle$  and  $\langle \text{span} \rangle$  tag.
- viii. Write a short note on  $\langle p \rangle$  tag.
	- ix. Explain Inline Style Sheet.
	- x. Explain the procedure of setting alternate text for an image.
- xi. Write short note on Selection control.
- xii. Explain method of grouping the controls of HTML forms.
- xiii. Write a short note on nesting tables.
- xiv. Explain label control.
- xv. Explain  $\langle \text{sup} \rangle$  and  $\langle \text{sub} \rangle$  tag.
- xvi. Explain attributes of <hr>tag.
- xvii. Write short note on Text Area.
- xviii. Explain method of creating headings on web page.

# **B.Sc.–I Animation Science Semester II Examination**

## **Programming Lab –II[PHP & Using Dream-viewer] (BAST – 208)**

**Q.1) Define Following Terms/Answer in one sentence. [5\*2=10]**

- 1. PHP: Hypertext Pre-processor.
- 2. Variable.
- 3. Echo Statement.
- 4. Constant.
- 5. Print Statement.
- 6. Looping.
- 7. Define String..
- 8. Define Variable.
- 9. Define Print Statement.
- 10. Define SQL.
- 11. Define Constant.
- 12. Define PHP.
- 13. Define Array.
- 14. Define SQL.
- 15. Define Database.
- 16. Echo vs Print
- 17. Super variable
- 18. Super global operator
- 19. Literals
- 20. Ternary operator
- 21. Break Statement.
- 22. Continue statement.
- 23.Database.

24. Cookie

25. Data Types.

## **Q.2) Attempt the Following [10 Marks]**

- 1. What is operator? Explain PHP operators in brief.
- 2. Explain switch case statements in PHP with example.
- 3. How to create database in MySQL? Explain with example.
- 4. Explain the concept of PHP with its syntax & example.
- 5. What is function? Explain function with parameters with an example.
- 6. Explain the concept of While loop statement with one example.
- 7. Explain the Difference between Echo & Print Statement.
- 8. Explain the concept of Function define & Function call in PHP.
- 9. WAP Given no. is EVEN or ODD in PHP with appropriate output.
- 10. What these tags specify in PHP
- 11. Can we run PHP from HTML file? If yes, how?
- 12. Why PHP is known as scripting language?
- 13. Write a program in PHP to calculate Square Root of a number?
- 14.How can we create links in PHP pages? f) What is the function of "foreach" construct in PHP?
- 15. Explain with example the use of substring function?

## **Q.3) Attempt the Following [5 Marks]**

- 1. Explain If\_ else statement with example.
- 2. Which string function available in PHP? Explain any two.
- 3. What is Array? Explain Numeric and Associative array with example.
- 4. Explain the concept of for loop statement with example.
- 5. Explain Else\_ if statement with example.
- 6. Explain the concept of while loop statement with example
- 7. What is class? How to define class in PHP? Explain with example.
- 8. Which array function available in PHP? Explain any two.
- 9. Explain strlen() and strpos() functions in PHP.
- 10. Explain the concept of switch case statement with example.
- 11.What is user define function? What is difference between user-defined and pre-defined function.
- 12. Explain the concept of Echo statement in PHP with one example.
- 13. What is String? Explain str\_replace() and strlen().
- 14. Explain the concept of Else\_if statement with one example.
- 15.What is echo statement? Explain difference between echo and print statement.
- 16.What is switch case statement? Explain switch case statement with example.
- 17. Explain the concept of For loop with one example.
- 18. Write a program to define variable in PHP.
- 19. What is the purpose of "nl2br "string function?
- 20.Write the name of PHP functions that can be used to build a function that accepts any number of arguments?
- 21. What is the difference between include and require?
- 22. Differences between GET and POST methods?
- 23. What do you mean by Server Side Scripting?
- 24.Explain all possible types of scope of variable? m) Explain with example the use of substring function?
- 25. What is the use of strlen() and strpos() functions?
- 26.Why we use \$\_REQUEST variable? Write a note on various library functions available in PHP?
- 27.What is the function name in PHP, used to delete an element from an array?
- 28. Write the PHP code for fetching the data from a database to a webpage
- 29.What do you understand about Numeric array, Associative array and Multidimensional array?
- 30. Write a PHP code the no. is even or odd.